## **Mapy Stabilního katastru jako zdroj informací pro státní správu a samosprávu**

Vladimír Brůna, Kateřina Křováková Laboratoř geoinformatiky UJEP, Dělnická 21, 434 01 Most

tel./fax: 476 137 448, e-mail: bruna@geolab.cz, cariad@geolab.cz http://www.geolab.cz

### **Úvod**

Mapy Stabilního katastru z první poloviny 19. století jsou unikátním mapovým dílem, které pokrývá většinu území ČR. Vzhledem ke svému velkému měřítku a kvalitě zpracování jsou cenným zdrojem informací o využití a charakteru území v době předcházející velkým zásahům do krajiny.

Příspěvek se zabývá charakteristikou několika různých dochovaných typů mapového operátu Stabilního katastru, jejich legendou a interpretací, hlavní důraz je kladen na představení jednotlivých oblastí jeho praktického využití ve státní správě a samosprávě. Významným přínosem při vlastní interpretaci i následném hodnocení a analýze takto získaných dat je využití geografických informačních systémů (GIS).

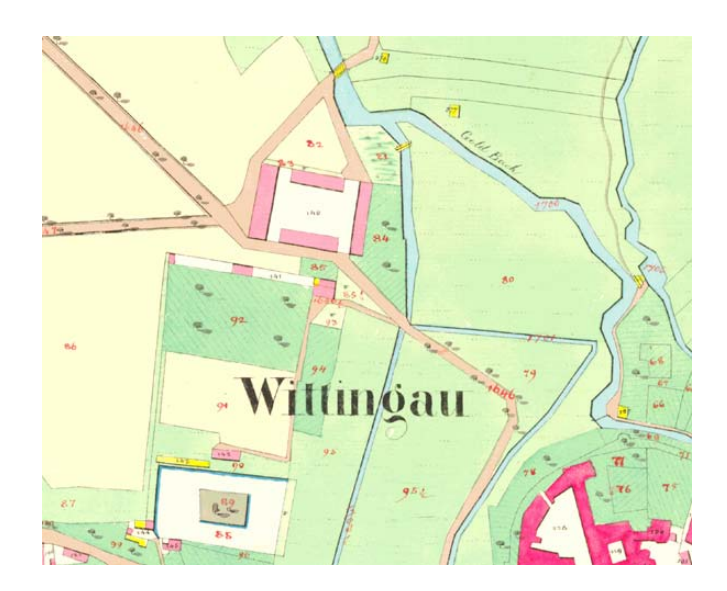

Obr. 1 – ukázka císařského otisku (Třeboň)

### **Charakteristika Stabilního katastru**

Vznik Stabilního katastru byl spojen s rostoucí potřebou habsburského státního aparátu zvýšit příjmy plynoucí z daní, což předpokládalo podchytit všechny potenciální plátce, stanovit rozsah jejich majetku a určit výši daně. Nezbytným podkladem pro tyto operace byly společně s tabelárními údaji také katastrální mapy.

Katastrální operát Stabilního katastru je tvořen třemi dílčími soubory:

- písemný operát
- vceňovací operát
- měřický (mapový) operát

Písemný operát zahrnuje mimo jiné takzvaný Parcelní protokol pozemkových parcel, jenž obsahuje údaje o majiteli, ploše parcely, pěstované kultuře, bonitní třídě a čistém výnosu.

Vceňovací operát obsahuje nepřeberné množství údajů, na základě kterých byly příslušné parcely oceněny, tj. rozděleny podle kultur, bonity, výnosu, a vypočítána daň. Jsou archivovány v tzv. inventárních jednotkách, které představují jednotlivé soubory formulářů či protokolů – výsledků oceňovacích prací. Velmi zajímavým souborem je např. inventární jednotka C20 – Hospodářské a správní soupisy, která obsahuje pro katastrální území tabelární přehledy o plošném zastoupení jednotlivých pěstovaných kultur, počty hospodářských zvířat, počet obyvatel atd.

Mapový operát byl vyhotoven nejčastěji v měřítku 1:2 880, při podrobnějších měřeních (centra měst, reambulace) také 1:1 440 a 1:720. Byl založen na přesném geometrickém měření, hranice katastrálních obcí byly převzaty z Josefského katastru. Z velkého množství dochovaných verzí map Stabilního katastru, které se od sebe liší nejen obsahem a kvalitou, ale často i měřítkem, jsou zřejmě nejzachovalejší tzv. povinné císařské otisky (obr. 1), což jsou kopie originálních map pořizovaných přímo v terénu, které byly archivovány ve Vídni a nebyly dále používány, zachycují tedy stav krajiny v době mapování, tj. 1826-1843 (Čechy) a 1824-1836 (Morava a Slezsko).

Zmíněné originální mapy (obr. 2) byly naproti tomu využívány pro revize obsahu mapového operátu, obsahují tedy také pozdější změny (nově zakreslené parcely, změněná parcelní čísla, přepis německých názvů na české apod.). Tyto změny jsou jen obtížně časově zařaditelné na základě písemného operátu, lze je však dobře odlišit od původního obsahu (vyznačeny červeným inkoustem).

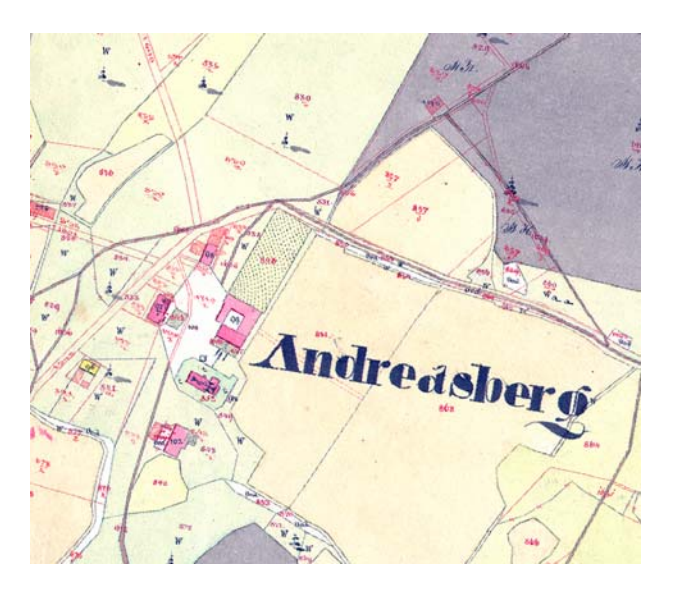

Obr. 2 – ukázka originální mapy (bývalá obec Ondřejov na českokrumlovsku)

Všechny operáty Stabilního katastru jsou uloženy v Ústředním archivu zeměměřictví a katastru (ÚAZK) v Praze, kde je možno získat jejich kopie, pořizovat výpisy a v rámci možností archivu i nalézt odbornou pomoc při vyhledávání požadovaných informací.

### **Mapová legenda, interpretace, převod do GIS**

Interpretace, neboli proces získávání informací z mapy, je úzce svázána s mapovou legendou. V případě císařských otisků a originálních map lze použít původní legendu (obr.

3<sup>1</sup>, která je součástí dobové mapovací instrukce ("Vorschrift zur Zeichung der Katastral Plaene") a je rovněž uložená v ÚAZK v Praze.

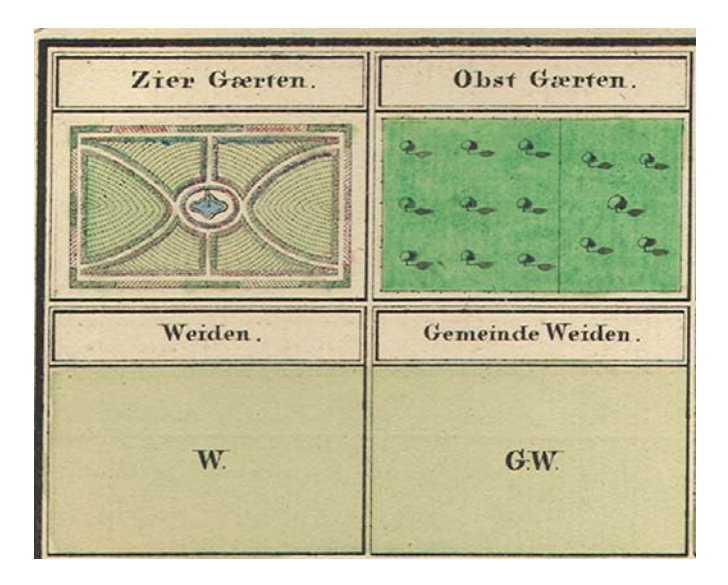

Obr. 3 – ukázka mapové legendy

Pro implementaci map do prostředí GIS je nezbytné je nejprve převést do digitální formy, což se nejčastěji provádí skenováním nebo vektorizací. Dalším krokem je georeference neboli umístění digitálních map do souřadnicového systému v prostředí GIS, což lze provést pomocí mnoha druhů dostupného software a v závislosti na výběru software také různými metodami - transformacemi.

V prostředí GIS je s interpretací nedílně spojen proces vektorizace – převod informací z rastrové formy digitální mapy do formy vektorové, tj. do vrstev bodů, linií a polygonů s atributovými údaji v tabulkách. Jednotlivé vrstvy odpovídají kategoriím zvolené mapové legendy (viz tab. 1). Jedná se o relativně pracný proces, který však připravuje data pro další zpracování a umožňuje nám využít analytických nástrojů GIS pro tvorbu dat nových. Vrstvy získané interpretací mapy Stabilního katastru lze úspěšně integrovat do geoinformačního systému obce a použít společně s digitálními katastrálními mapami (DKM) či ortofotomapou.

| Kategorie   | Název atributu  | Popis atributu                                  |
|-------------|-----------------|-------------------------------------------------|
| sk lesy.shp | T <sub>VD</sub> | Druh lesa: $1 -$ listnatý; $2 -$ jehličnatý     |
|             | Porost          | Stáří porostu: $1 -$ "Jungmais";                |
|             |                 | ", Stangenholz"; $\overline{3}$ -, Mittelholz"; |
|             |                 | "Hochstämmig Schlagbar"                         |

*Tab. 1 Příklad popisu GIS vrstvy zahrnující lesní porosty (Brůna, Nedbal, Křováková 2004)* 

# **Využití údajů Stabilního katastru ve státní správě a samosprávě**

Historické informace o využití a charakteru krajiny jsou velmi cenné z hlediska budoucího rozvoje území. Aktivity zabývající se tímto rozvojem lze nejlépe shrnout pod pojem krajinné plánování. Jedná se o "racionální činnost, která převážně formou preventivně vyhotovené dokumentace reguluje aktivity člověka v krajině." Jejím cílem je "uvést do souladu trendy rozvoje lidské společnosti s principy ochrany přírody a krajiny." (Sklenička

1

<sup>&</sup>lt;sup>1</sup> Tato legenda je k nahlédnutí na http://oldmaps.geolab.cz/stkatr/zoom/legenda.htm

2003). Jedním z klíčových podkladů pro krajinné plánování jsou právě staré mapové podklady, mezi nimiž Stabilní katastr zaujímá přední místo.

Jako příklad přímé aplikace údajů zjištěných ze starých map v krajinném plánování lze uvést různé revitalizační projekty, zejména pak návrhy úprav vodních toků, které byly v dobách intenzifikace zemědělské výroby přeměněny na rovné kanály s rychlým odtokem vody a jen velmi nedostatečně plní funkce původních potoků. Cílem revitalizačních úprav je pokud možno navrátit tyto krajinné prvky do původního stavu, což se logicky neobejde bez znalosti charakteru území před provedeným zásahem. S revitalizačními projekty bezprostředně souvisí problematika protierozní ochrany zemědělských půd a ochrana čistoty vod, neboť pokud by se tyto projekty omezily pouze na revitalizaci vlastního toku, jejich účinnost by byla mizivá. Při jejich zpracovávání je třeba věnovat pozornost managementu celého povodí, což zahrnuje i protierozní prvky, které byly před scelováním pozemků běžnou součástí zemědělské krajiny a které lze velmi dobře identifikovat také na mapách Stabilního katastru.

Staré mapy jsou také důležitým zdrojem při hodnocení stáří biotopů, jejich původnosti. Fragmenty původních biotopů v přeměněné krajině se mohou stát významnými ohnisky, z nichž se za příznivých podmínek šíří do okolních ploch druhy, které odtud byly postupující antropogenizací krajiny vytlačeny. V naší environmentální legislativě je již více než desetiletí zakotven pojem územních systémů ekologické stability (ÚSES), což jsou sítě tzv. biocenter (slouží jakožto refugia a centra šíření rostlinných a živočišných druhů) a biokoridorů (spojovacích liniových prvků mezi biocentry, které umožňují migraci druhů). Tyto sítě vybraných krajinných prvků, které podléhají různému stupni ochrany, tvoří tzv. kostru ekologické stability krajiny (Löw et al. 1995). Právě původní biotopy, které lze pomocí podrobných map Stabilního katastru identifikovat, představují významná biocentra a často bývají do ÚSES zařazeny (Lipský 2002).

Významné uplatnění mohou mapy Stabilního katastru nalézt rovněž v rámci projektů týkajících se intravilánu sídel a jejich blízkého okolí. Mapy detailně zobrazují půdorysy původní zástavby (resp. stavebních parcel) a plochy zeleně či vodní plochy (obr. 4). Staré mapové dílo velkého měřítka by mělo být standardním podkladem pro zpracovávání územněplánovací dokumentace.

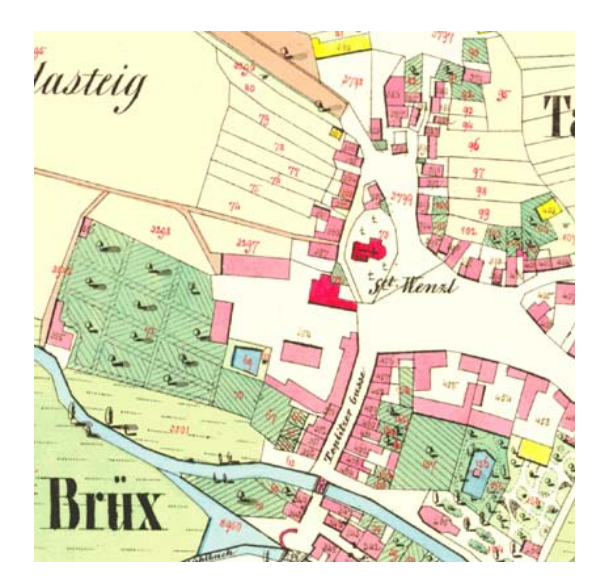

Obr. 4 – ukázka vyobrazení intravilánu (severní předměstí bývalého Mostu)

Díky své estetické a informační hodnotě jsou mapy Stabilního katastru (zejména povinné císařské otisky) cenným materiálem pro různé publikace o historii obce, informační a propagační materiály, panely naučných stezek, internetové stránky apod. Často zachycují dnes již neexistující místní zvláštnosti, jako jsou např. systémy mlýnů či hamrů na malých tocích, papírny, sklárny či zaniklá vodní díla (rybníky, náhony ad.), které mohou významně oživit zájem návštěvníků o historii a současnost území.

### **Závěr**

Mapy Stabilního katastru nejsou přes veškerou svoji atraktivitu ještě známy a využívány tak široce, jak by odpovídalo jedinečnému mapovému dílu z první poloviny 19. století. Určitou roli hraje jejich horší dostupnost – přestože lze mapy prohlížet a kopírovat v době úředních hodin, ne každý zájemce je schopen cestovat do Prahy výhradně za tímto účelem. Také poskytování barevných kopií je problematické, neboť ÚAZK není vybaven velkoformátovým kopírovacím strojem.

Toto byl jeden z impulsů pro internetovou prezentaci výsledků projektu digitalizace map Stabilního katastru, který Laboratoř geoinformatiky UJEP zpracovávala pro Národní památkový ústav. Cílem projektu bylo naskenovat povinné císařské otisky vybraných katastrálních území (nejčastěji se jedná o městské či vesnické památkové zóny) pro potřeby památkové péče a následně je zpřístupnit na Internetu. Digitalizované mapové listy byly převedeny do aplikace ZOOMIFY<sup>2</sup>, která umožňuje interaktivní zobrazování velkých rastrových souborů v prostředí Internetu v reálném čase a velkém rozlišení.<sup>3</sup> Díky tomu má k alespoň části tohoto unikátního mapového díla přístup každý uživatel Internetu a na základě kladných ohlasů lze soudit na rostoucí zájem odborníků různého zaměření i laiků. Nezbývá než doufat, že se v brzké době podaří v této činnosti pokračovat a zpřístupnit co největší část souboru povinných otisků.

Literatura:

1

BRŮNA, V., KŘOVÁKOVÁ, K., NEDBAL, V. (2004)*. Historická struktura krajiny – analýza hospodaření v pramenné oblasti Blanice.* Závěrečná zpráva studie. Most (Laboratoř geoinformatiky UJEP).

LIPSKÝ, Z. (2002). *Sledování historického vývoje krajinné struktury s využitím starých map*, in: NĚMEC, J. (ed.): Krajina 2002 – od poznání k integraci. Ústí nad Labem (MŽP ČR), s. 44-47

LÖW, J. et al. (1995*). Rukověť projektanta místního územního systému ekologické stability*. Metodika pro zpracování dokumentace. Brno (Doplněk).

SKLENIČKA, P. (2003). *Základy krajinného plánování.* Praha (Naděžda Skleničková), s. 209

<sup>2</sup> Podrobněji o aplikaci ZOOMIFY viz příspěvek *Staré mapy v prostředí Internetu* (Brůna, Křováková) v tomto sborníku.

<sup>&</sup>lt;sup>3</sup> Internetové stránky projektu včetně mapové aplikace (prohlížení map) viz na http://oldmaps.geolab.cz/stkatr/zoom/zoom\_htm